## **100+ Free Vector Patterns**

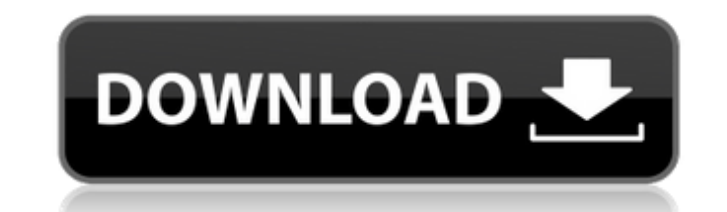

#### **Stripe Pattern Photoshop Download Crack+ Free (2022)**

This book shows how you can use Photoshop to create images just as easily as creating artwork on canvas and the rest of your Photoshop tools. Although Photoshop is extremely powerful, you can do a lot of the same tasks wit on the more powerful features of Photoshop. About the Book You can use this book as a quick reference to do many of the more basic tasks in Photoshop. If you aren't familiar with Photoshop, you can use this book as a sort Photoshop, this book will be much more helpful for you because it covers more advanced topics. The book starts off with a quick description of the major features of Photoshop as well as tips for new users. The next part of retouching, and even some special effects. Like most books on Adobe products, this book has some tips and tools at the end. These can help you get the most out of your Photoshop experience. How to Use This Book You can rea you should work through the chapters in the order that they are presented. Each chapter walks you through a specific area of the program. This section is also great for you to refer to if you're having trouble with a speci to find out how to do this task. If you come across information that you need later on, you can use the Table of Contents to help you quickly find the right page. Beyond This Book You can find many resources on the Interne tutorials and insider tips are on the Macromedia website: • Articles: • Tutorials: In addition to Macromedia, you can find a lot of information on the Adobe website as well: • Articles: •

#### **Stripe Pattern Photoshop Download Crack + Product Key Full Download [Mac/Win]**

Even if you are only a beginner, Photoshop Elements can definitely speed up your workflow. It can be used both for light editing and as a tool for creating new artwork. But, before diving in and doing so, let's examine how Photography Before using Photoshop Elements to edit images, it's important to know how to use digital photography to get the best possible results. This post is the third in a series of articles on photography techniques. camera. The second one focused on how to process RAW images. The first part of this post is about how to use Photoshop Elements to edit your images. The second part is about how to use Photoshop Elements to create new artw Photography with Photoshop Elements For the first time, I am going to show you in plain and simple terms how to use Photoshop Elements to edit your images. I will not be referring to any specific feature in Photoshop Eleme Read this post to get the necessary steps to make high-quality images. Although the steps in the post are basic, these are the basic steps in any type of photo editing. Lighting is probably one of the most important techni only going to talk about the basic, common and easy light settings. There are several apps and many different lighting apps available on the market. Some apps are very easy to use, while others are very advanced. In this p recommend downloading Lightroom, but I also recommend at least trying the free trial version of Photoshop Elements. For most types of images, Photoshop Elements has a ton of basic lighting tools that you can use. Light the enhancing the overall appearance of an image by exposing more shadow areas and less brightness areas. This process involves adding or removing light from a subject. Exposure controls how much light reaches the 05a79cecff

### **Stripe Pattern Photoshop Download Crack +**

Q: Timely operation of unikorn "when [condition1];" "when [condition2];" I am debugging a unikorn flow, and the time necessary for the work is not timely. Here is my current code My.unikorn.engine.setVariable("NumberOfWord My.unikorn.engine.setVariable("TypeOfScript", values[1]); var script = newScripts[0]; script.newStrings.push(textarea.value); script.newStrings.push(""); script.newStrings.push(""); script.newStrings.push(""); script.inser script.pushVariable("TypeOfScript", TypeOfScript); My.unikorn.engine.addFlow("template", script); I have another component that is triggered immediately. This is how I set the variable in the other component: My.unikorn.en My.unikorn.engine.setVariable("TypeOfScript", My.unikorn.component.selectTypeOfScriptFromEditor()); I don't understand what is the cause, and I am looking for a debug solution, if anyone can help. Thank you. A: Steps to so "tracer" Delete "NumberOfWords", "TypeOfScript" variables from the flow. run console.log(My.unikorn.engine) inside the first flow Delete "NumberOfWords", "TypeOfScript" variables from the flow. run console.log(My.unikorn.e "TypeOfScript" variables from the flow. run console.log(My.unikorn.engine) inside the flow Delete all variables from the flow. run console.log(My.unikorn.engine) inside the flow Add a window.setTimeout(function(){}, 500); console.log(

# **What's New In?**

Post-operative and post-traumatic cerebellar bleeding. The aim of this study was to compare clinical and radiological characteristics of three types of post-operative/post-traumatic cerebellar hemorrhage. It is a retrospec emergency care. The three groups of patients were subdivided according to the final diagnosis; hemorrhage from rupture of a cerebral vascular malformation (CVAM), from venous insufficiency (VI), and from infarction or thro CVAM, 37.6% VI, and 50.0% TG. There were no statistically significant differences in clinical or radiological characteristics or outcome. Patients with CVAM had a longer time to hemorrhage. Non-hospitalized patients had a initially. Cerebellar hemorrhage is a rare complication in the modern era, but it is the most important differential diagnosis when a patient presents with acute cerebellar signs and symptoms. The presence of a CVAM, or on and an urgent cerebral CT scan should be performed. In patients that require a surgical procedure, CVAM and VI are treated the same way, whereas TG hemorrhage deserves a radiological search of the sella turcica and sub-occ reinforcement or a random-selection procedure in rats. Male rats were trained to self-administer cocaine (0.5 mg/kg/infusion) under one of two procedures: an interval-of-reinforcement (IR) procedure (each injection was rei reinforced at the same time as they were given). Whereas cocaine self-administration was stable and dose-proportional under the IR procedure, self-administration under the RS procedure was unstable and exhibited a variety blocked by a number of pretreatments, including the irreversible antagonist D-amphetamine and the depolarizing GABA antagonist bicuculline. Conversely, pretreatments that enhanced responding for

### **System Requirements For Stripe Pattern Photoshop Download:**

Minimum: OS: Windows XP, Vista, 7, 8, 10 Processor: Intel dual core or equivalent Memory: 1 GB RAM Graphics: Intel HD graphics card (DirectX 10 or higher) DirectX: Version 9.0c Network: Broadband Internet connection Storag 2015, 2017 are the only supported versions for rendering. What do I need? A DirectX compatible game development kit (Dx SDK).

# Related links:

<https://progressivehealthcareindia.com/2022/07/01/photoshop-custom-shapes-download/> <https://parsiangroup.ca/2022/06/download-photoshop-cc-2012-free-32-bit/> <https://promwad.com/sites/default/files/webform/tasks/download-older-version-of-photoshop.pdf> <https://pqinsel.com/pq/advert/download-adobe-photoshop-cs-6-for-mac/> <http://jelenalistes.com/?p=8922> <https://www.publishing.wang/archives/4054> <https://medicine.tulane.edu/system/files/webform/lanorc838.pdf> <http://un-voyage-au-maghreb.com/?p=2581> <https://paintsghana.com/advert/download-adobe-photoshop-cs6-for-windows-32-bit-64-bit/> [https://s3-us-west-2.amazonaws.com/mmoldata/wp-content/uploads/2022/07/01024052/Desired\\_Device.pdf](https://s3-us-west-2.amazonaws.com/mmoldata/wp-content/uploads/2022/07/01024052/Desired_Device.pdf) <https://ubipharma.pt/wp-content/uploads/2022/07/table.pdf> [https://lorainelindsay.com/wp-content/uploads/2022/07/adobe\\_Photoshop\\_cc\\_4\\_serial\\_key\\_32\\_bit\\_full\\_crack.pdf](https://lorainelindsay.com/wp-content/uploads/2022/07/adobe_Photoshop_cc_4_serial_key_32_bit_full_crack.pdf) <http://rsglobalconsultant.com/20-photoshop-plugins-for-makeup/> <http://www.medvedy.cz/adobe-photoshop-cc/> <https://promwad.de/sites/default/files/webform/tasks/adobe-photoshop-free-download-softonic.pdf> <https://hanffreunde-braunschweig.de/adobe-photoshop-20-free-download/> <https://wellnessblockchainalliance.com/wp-content/uploads/2022/06/moitail.pdf> <https://globalcoinresearch.com/wp-content/uploads/2022/07/garrzem.pdf> [https://thedetailz.com/wp-content/uploads/2022/06/download\\_photoshop\\_cs5\\_extended\\_full\\_crack.pdf](https://thedetailz.com/wp-content/uploads/2022/06/download_photoshop_cs5_extended_full_crack.pdf) <https://atriherea.wixsite.com/poepremboobi/post/how-to-manually-upgrade-adobe-photoshop-elements>